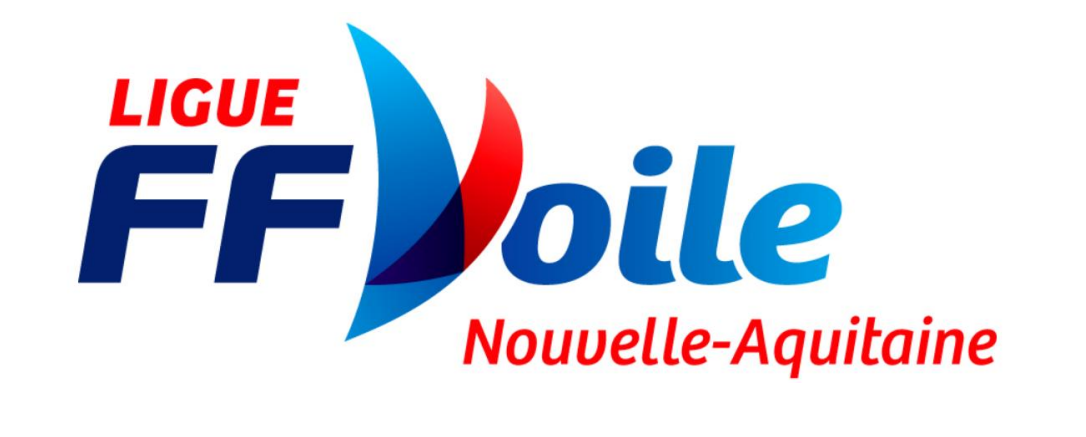

## TUTO VALIDATION ARBITRE PAR CLUB

# Site: <https://www.ffvoile.fr/ffv/web/portail/>

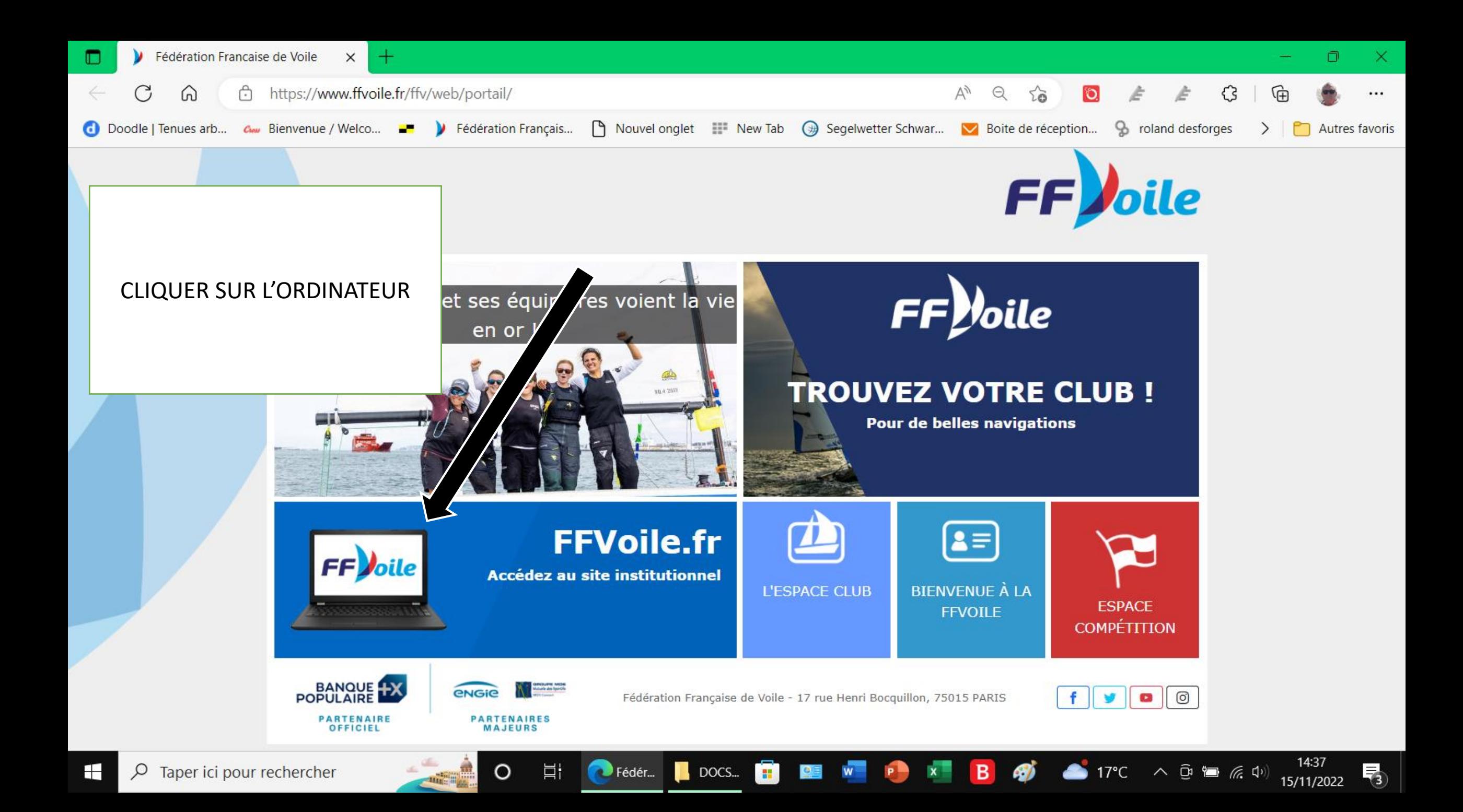

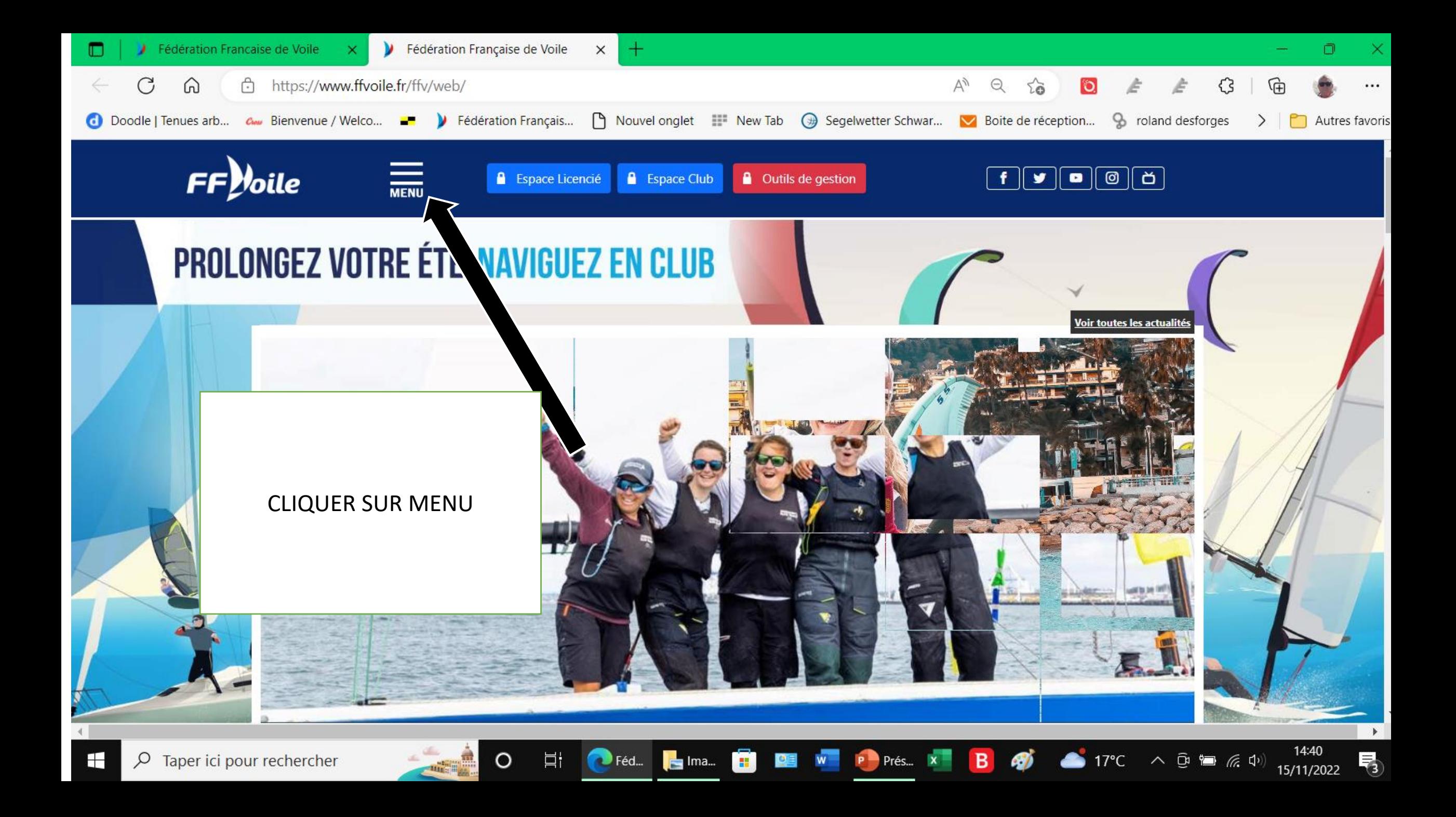

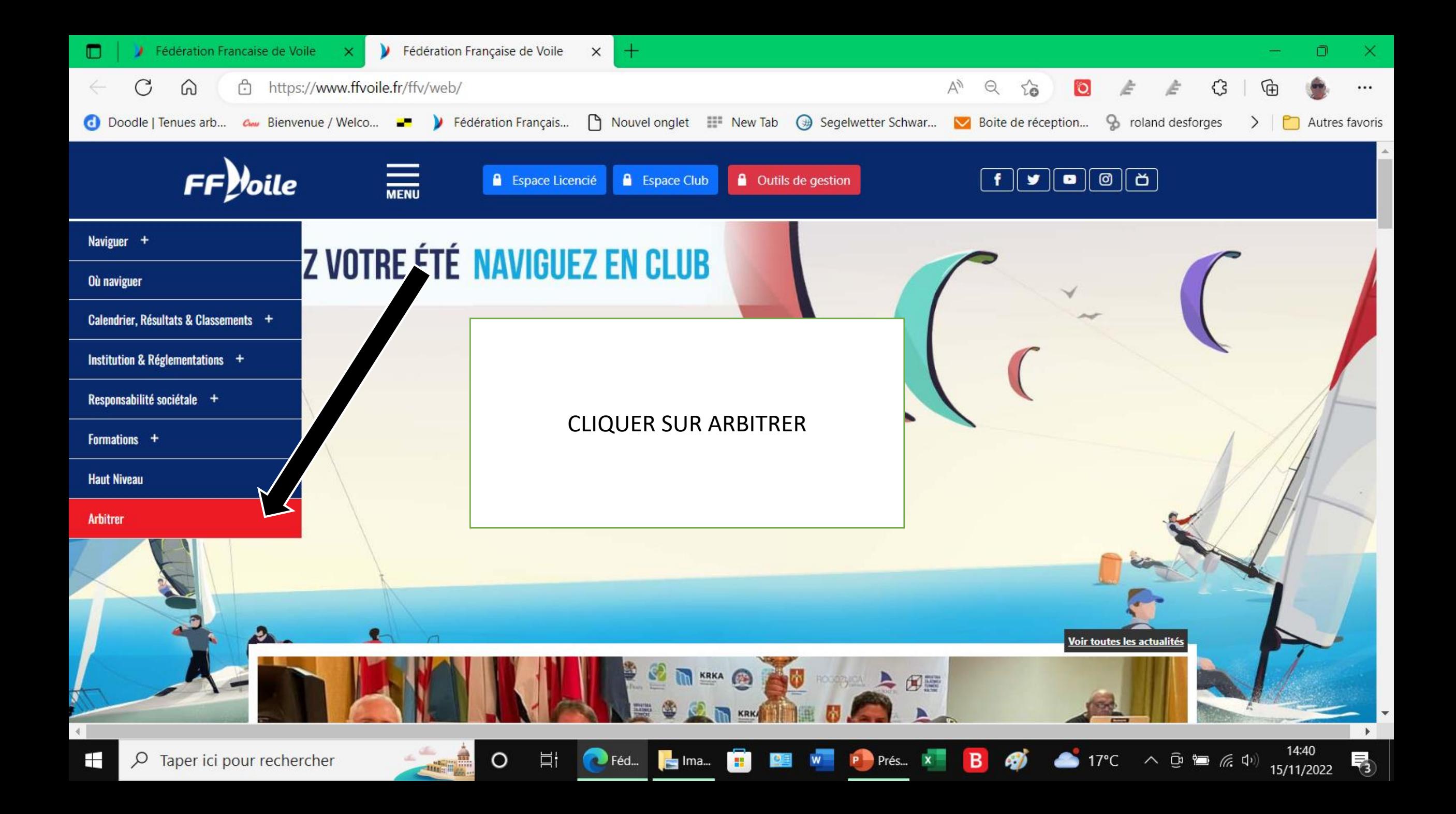

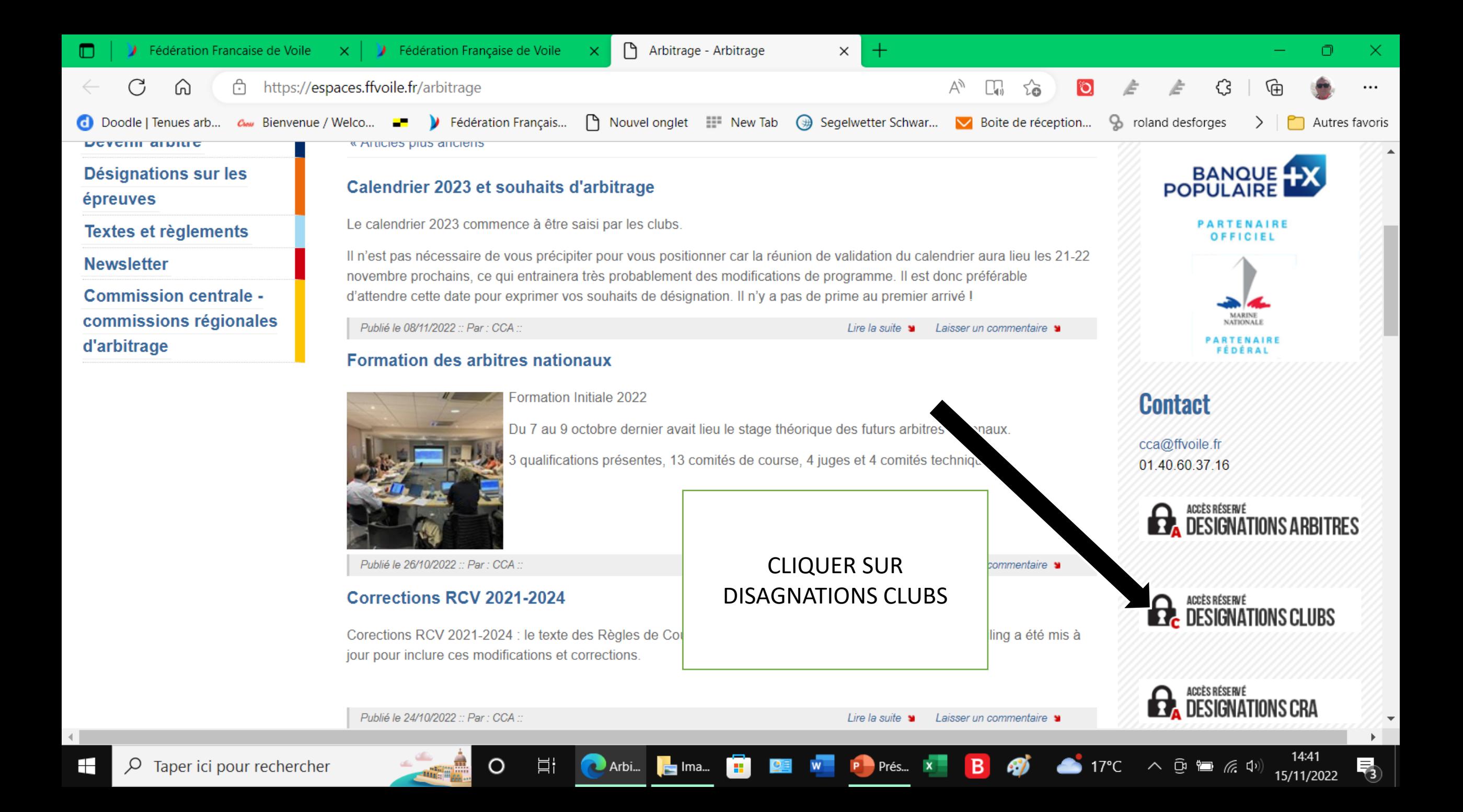

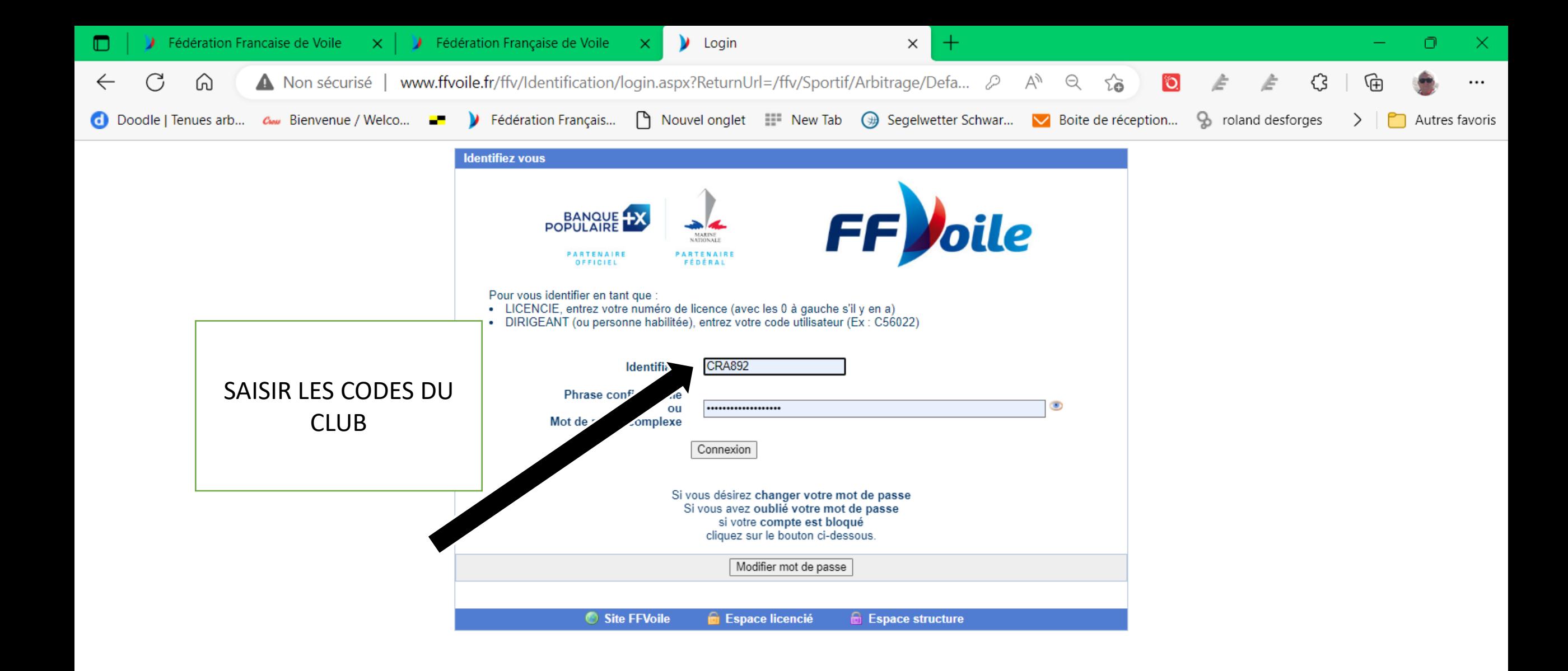

買i

 $\bullet$  Log...

 $\blacksquare$  Ima...

H

 $e^a$ 

 $W =$ 

 $\circ$ 

14:41

15/11/2022

围

 $\triangle$  17°C  $\land$   $\oplus$  a  $\mathbb{Z}$   $\oplus$  )

 $B$ 

**AT** 

 $P$  Prés...  $X$ 

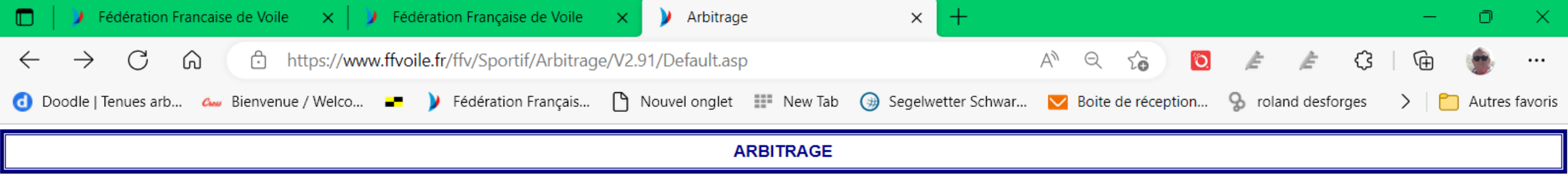

#### Bienvenue,

La FFVoile a réalisé cette nouvelle application pour faciliter les échanges d'informations ; elle vous permettra de visualiser et d'agir sur l'arbitrage des compétitions fédérales.

 $\circ$ 

耳i

Nous comptons sur votre collaboration pour nous faire part de vos remarques sur son utilisation.

D'avance, merci.

La Commission Centrale d'Arbitrage.

### Votre menu organisateur :

- Arbitrage de vos compétitions
- · Historique des désignations de née en cours
- Octroyer une qualification
- Changement d'identification sur le site arbitrage gestion voeux clubs pour début voeux arbitres)

## A voir également :

• Liste des arbitres

Retour Calendrier / Résultats Retour Site FFV/Arbitrage

Vos réactions.

**CLIQUER SUR ARBITRAGE DE VOS COMPETITIONS** 

Arbi... **H**e Ima... **The CE III Is a Perfect of Article 19 (Arbi... In the CE III CONTROL Arbitrary Control of Arbitrary Control Arbitrary Control Arbitrary Control Arbitrary Control Arbitrary Control Arbitrary Control Arb** 

14:43

15/11/2022

₹€

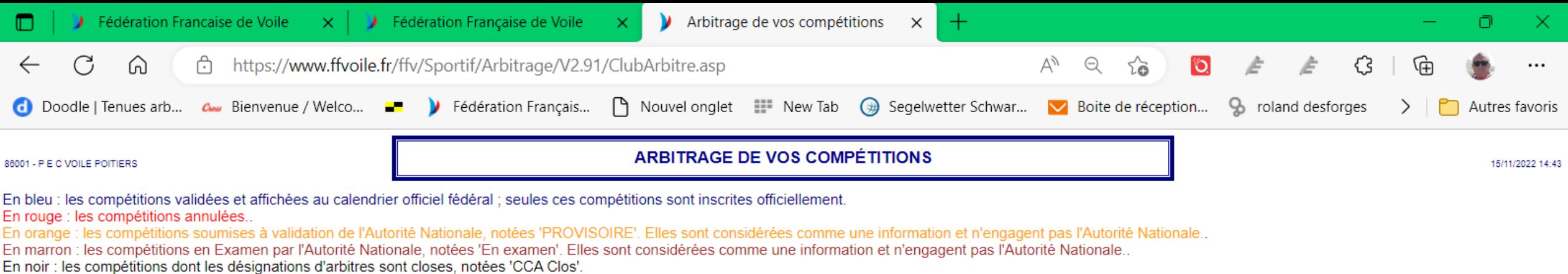

Liste des compétitions : @ toutes O avec arbitres O sans arbitres .

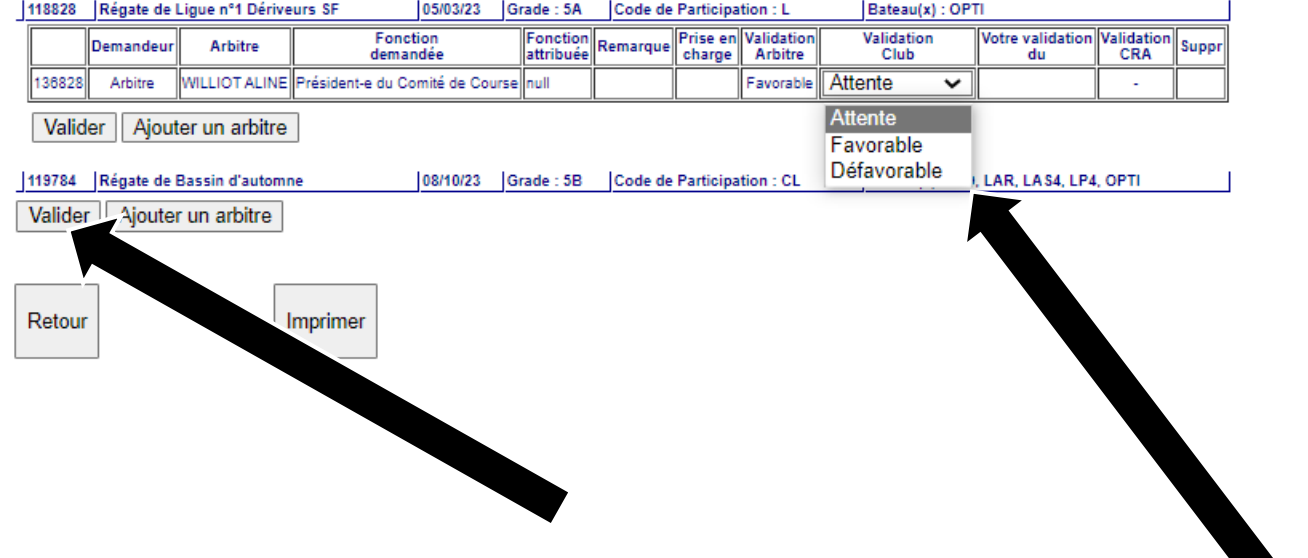

 $\Xi$ 

 $\circ$ 

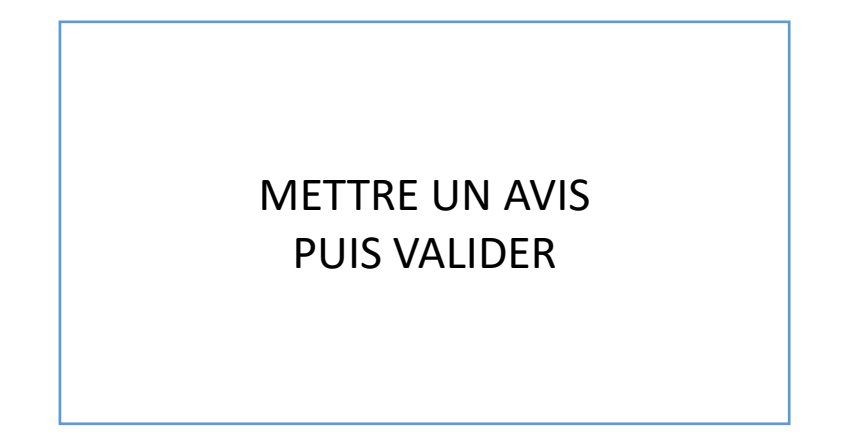

Arbi... Is Ima... **The Manual Company of the Periodic Company of B Q**<sup>2</sup> **a** 17°C  $\land$  **D E** (2 4)

14:44

15/11/2022

喝